## Proof of Completion

Congratulations to

## davide caruso

For successfully completing

## **Connecting to a MongoDB Database**

On 2022-11-24

Mullto

**Mark Porter CTO** MongoDB, Inc

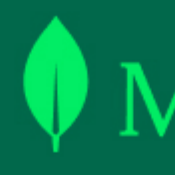

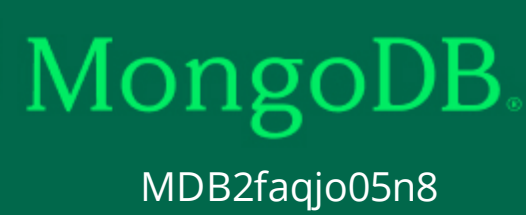